**Semana: 20 al 24 de abril** 

## **Contenidos a enseñar**

#### **Cidade e olhares: o cotidiano dos jovens nos espaços urbanos**

**•** Producción escrita de textos de tipo descriptivo. Describir objetos, personas, lugares, actividades, planificar y sugerir actividades.

# **Secuencia de actividades y recursos digitales sugeridos**

Las actividades propuestas en la secuencia *Cidade e olhares: o cotidiano dos jovens nos espaços urbanos*, de la serie Profundización de la NES, suponen diversos intercambios grupales en los que los/las estudiantes pueden expresar sus gustos y preferencias sobre espacios conocidos y significativos de la ciudad en la que viven y de otras ciudades. Esto cobrará especial sentido ante la situación de que los/las estudiantes no pueden desplazarse de sus hogares. Se sugiere, entonces, la creación de un foro virtual en el cual puedan realizar las actividades de intercambio. Ese foro podrá estar alojado en alguna plataforma virtual, por ejemplo: [Edmodo,](https://new.edmodo.com/?go2url=%2Fhome) [Google Grupos,](https://groups.google.com/a/bue.edu.ar/forum/#!overview) Google [Classroom](https://edu.google.com/intl/es-419/products/classroom/?modal_active=none).

- **•** *[Cidade e olhares: o cotidiano dos jovens nos espaços urbanos](https://www.buenosaires.gob.ar/sites/gcaba/files/profnes_lenguas_adicionales_-_portugues_-_cidade_e_olhares_docente_cierre.pdf)*. Cuadernillo para docentes.
- **•** *[Cidade e olhares: o cotidiano dos jovens nos espaços urbanos](https://www.buenosaires.gob.ar/sites/gcaba/files/profnes_lenguas_adicionales_-_portugues_-_cidade_e_olhares_estudiantes_cierre.pdf)*. Cuadernillo para estudiantes.

Al tratarse de una secuencia didáctica para estudiantes principiantes, se sugiere a los/las docentes ejemplificar siempre qué tipo de intervenciones se espera por parte de ellos/as, a fin de ofrecer un modelo que habilite la producción en lengua adicional. Las intervenciones de los/las estudiantes serán, probablemente, en lengua de escolarización, y se espera que el/la docente facilite estructuras, traduzca y acompañe la producción de hipótesis lingüísticas que habiliten la creciente autonomía de expresión, aceptando siempre la interlengua como recurso de comunicación en el grupo.

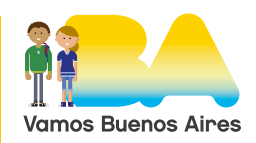

También es pertinente, antes de presentar las actividades de producción, sugerir y explicar el uso de recursos virtuales, por ejemplo: [Google tradutor](https://translate.google.com/?hl=pt), *[Dicio. Dicionário online de portugués](https://www.dicio.com.br/)* o [Dicionário Priberam.](https://dicionario.priberam.org/)

Los/las docentes podrán acceder a tutoriales sobre los diferentes recursos mencionados en el [Campus Virtual de Educación Digital.](https://campusvirtualintec.buenosaires.gob.ar/#cm_submenu_10)

Para comenzar, se compartirá con los/las estudiantes el cuadernillo de la secuencia que les corresponde. En segunda instancia, se sugiere proponer el trabajo individual con las actividades listadas a seguir:

- **• Actividad 1. La isla** [\(p. 6](https://www.buenosaires.gob.ar/sites/gcaba/files/profnes_lenguas_adicionales_-_portugues_-_cidade_e_olhares_estudiantes_cierre.pdf#page=6) del cuadernillo para estudiantes).
- **• Actividad 2. Ventanas al mundo** [\(p. 7](https://www.buenosaires.gob.ar/sites/gcaba/files/profnes_lenguas_adicionales_-_portugues_-_cidade_e_olhares_estudiantes_cierre.pdf#page=7) del cuadernillo para estudiantes).
- **• Actividad 3. "Pinta tu aldea y pintarás el mundo" (León Tolstói)** ([p. 9](https://www.buenosaires.gob.ar/sites/gcaba/files/profnes_lenguas_adicionales_-_portugues_-_cidade_e_olhares_estudiantes_cierre.pdf#page=9) del cuadernillo para estudiantes): *se adaptará* esta actividad a la exploración virtual y a la descripción en lengua adicional, a través de textos e imágenes de los propios estudiantes (dibujos y fotografías propias o seleccionadas por ellos y disponibles en internet).

Para finalizar, será conveniente habilitar un foro virtual grupal de intercambio sobre lo producido individualmente y trabajar sobre sucesivas versiones de los textos de los/las estudiantes, retomando intervenciones de cada estudiante que puedan servir de ejemplo para la reflexión y la reformulación en la lengua adicional de las producciones, hasta llegar a una versión final en cada caso.

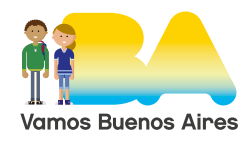

**Semana: 27 al 30 de abril**

### **Contenidos a enseñar**

#### **Cidade e olhares: o cotidiano dos jovens nos espaços urbanos**

**•** Producción escrita de textos de tipo narrativo. Describir objetos, personas, lugares, actividades, planificar y sugerir actividades.

## **Secuencia de actividades y recursos digitales sugeridos**

Para dar continuidad a la temática propuesta en la primera semana, se indicará a los/las estudiantes el trabajo con la **Actividad 4. Historias sorprendentes** de la misma secuencia secuencia didáctica [\(p. 10](https://www.buenosaires.gob.ar/sites/gcaba/files/profnes_lenguas_adicionales_-_portugues_-_cidade_e_olhares_estudiantes_cierre.pdf#page=10) del cuadernillo para estudiantes).

La actividad propone la creación grupal de una narrativa inspirada en el cortometraje trabajado en las actividades previas (["A Ilha \(2008\) Brasil \[Animação\]](https://www.youtube.com/watch?v=7C3Ug43Xzaw&feature=youtu.be)  [Curta Metragem"](https://www.youtube.com/watch?v=7C3Ug43Xzaw&feature=youtu.be), del director A. Camargo, en *Emcurtando curtas*). Para su desarrollo, se sugiere organizar subgrupos de estudiantes en la plataforma de trabajo elegida, a fin de que puedan consensuar las historias que producirán con el material reunido entre todos/as los/las integrantes del grupo, y para permitir que, luego, socialicen las historietas producidas con el resto de sus compañeros/as, sin develar su proceso de creación. Este podrá ser debatido a posteriori en clase presencial o en producciones escritas individuales que den cuenta de la experiencia de cada participante. Para esto, se sugiere acceder al tutorial [Crear subgrupos en Edmodo.](https://support.edmodo.com/hc/es/articles/205011704-Crear-un-Subgrupo)

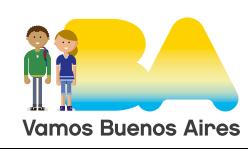